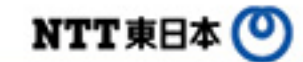

■ フレッツ・スポットによるインターネット接続や、フレッツ・ボータルによるコンテンツ配信サービス (フレッツ・ポータル)がご利用いただけます。

■ 無料のお試しインターネット接続もご利用できます。お手持ちのWi-Fi端末で、 ぜひご利用下さい。

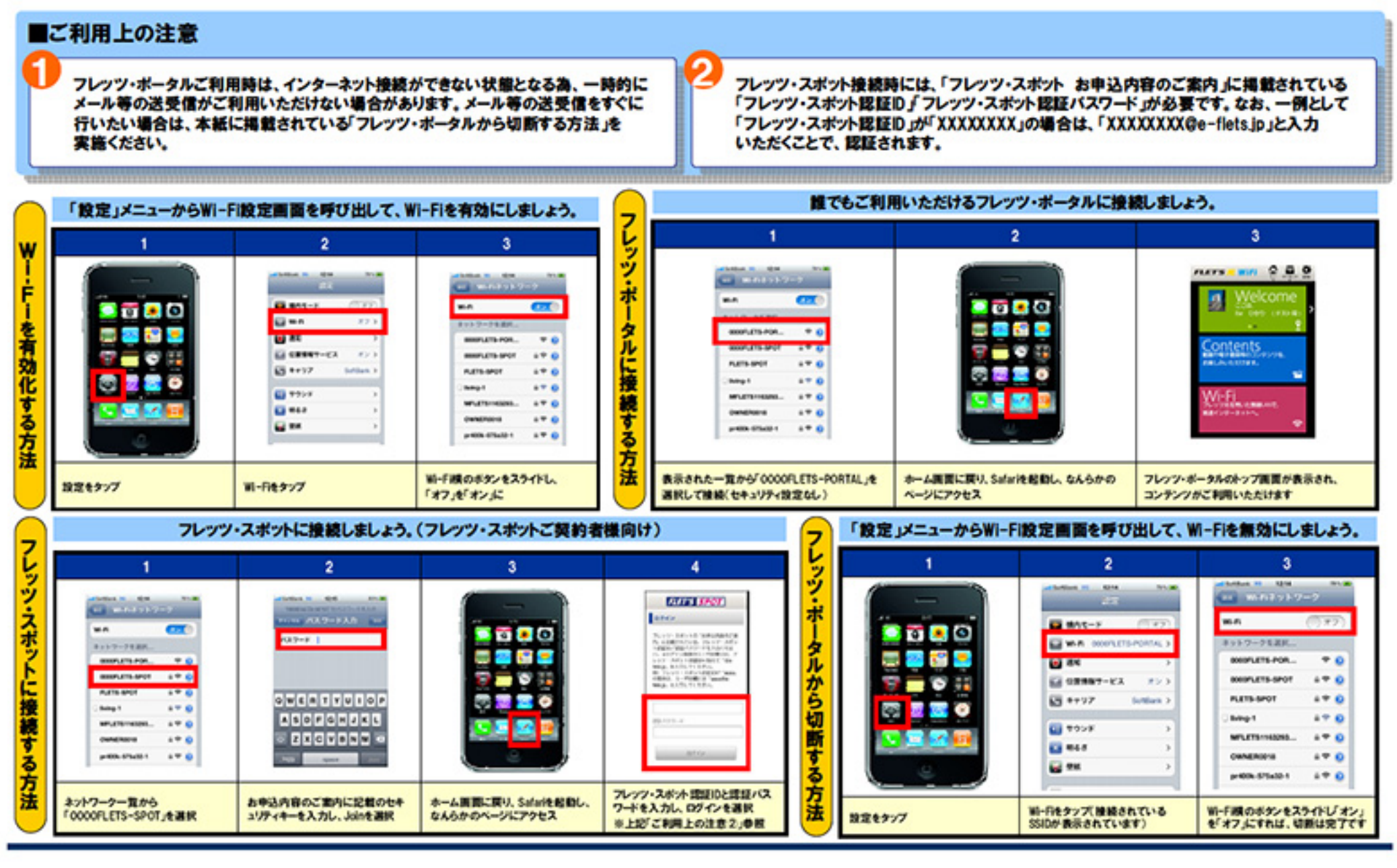

## フレッツ・スポット/フレッツ・ボータル 端末操作のご案内

Android端末の場合

## NTT東日本(O)

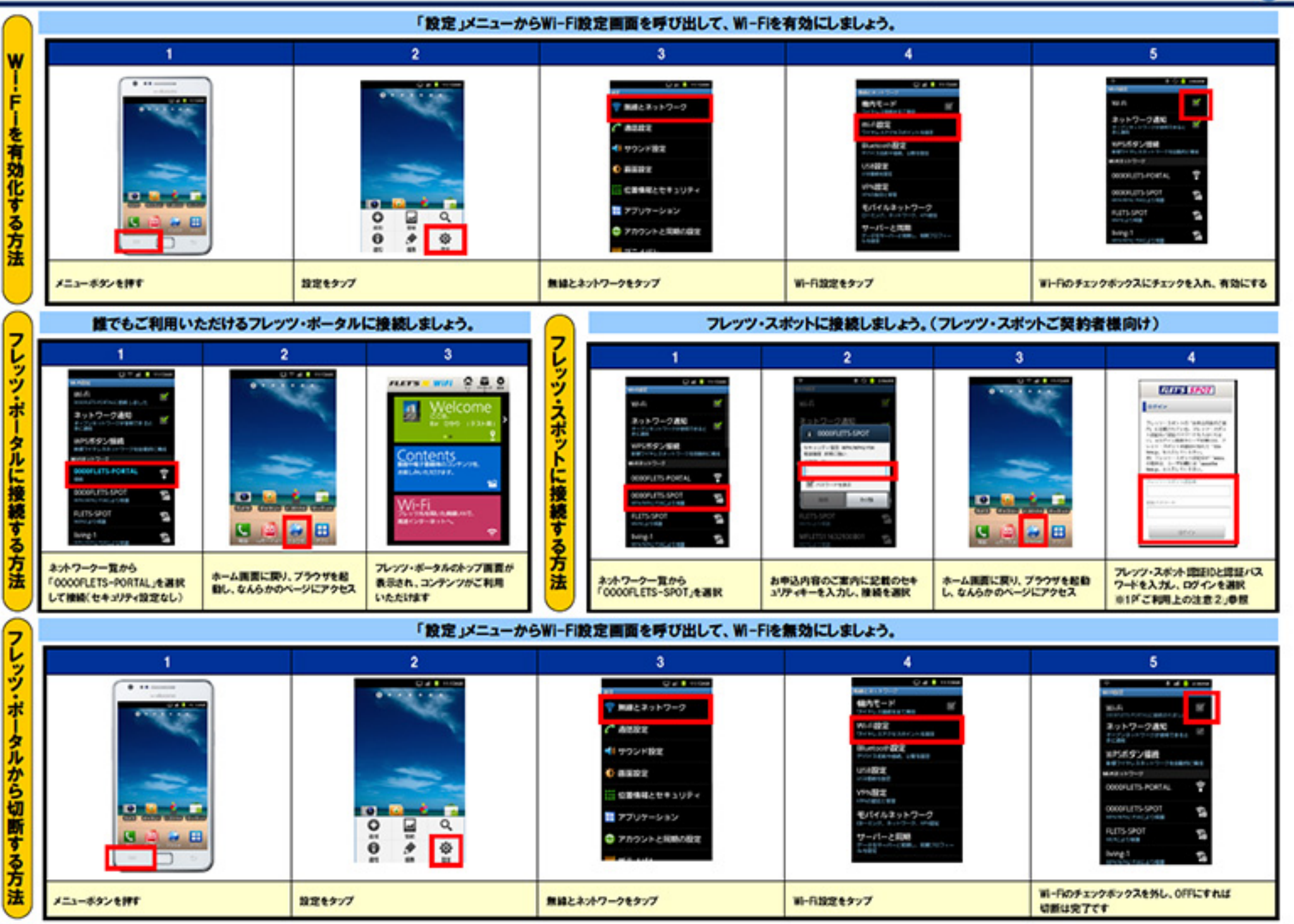

## フレッツ・ボータル 各種コンテンツのご利用方法

NTT東日本(O)

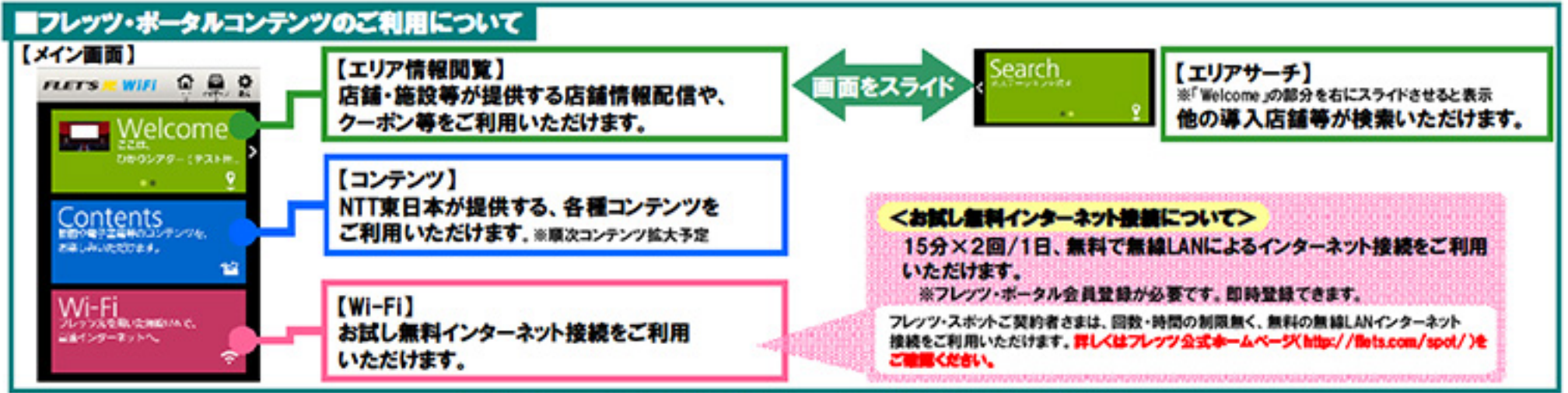

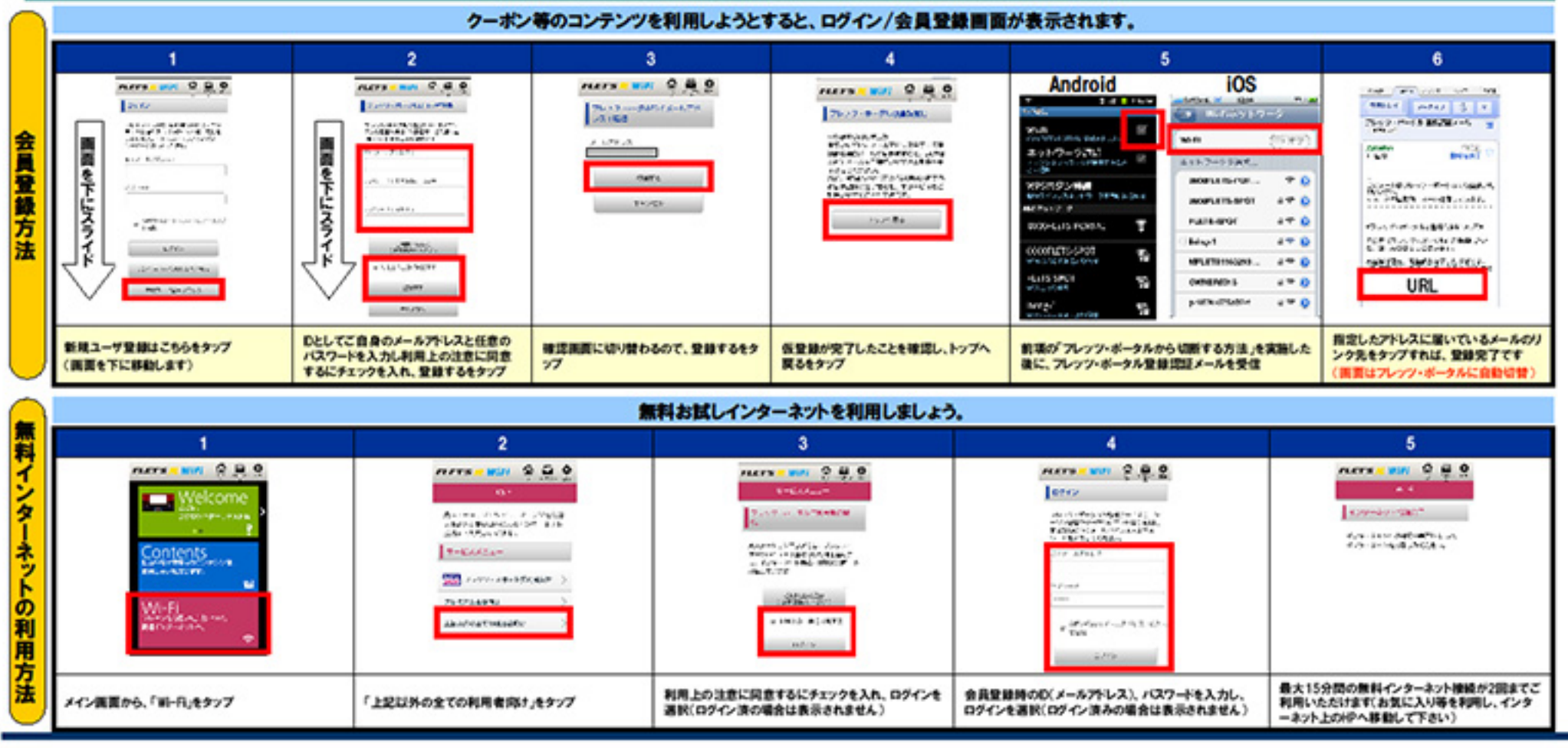